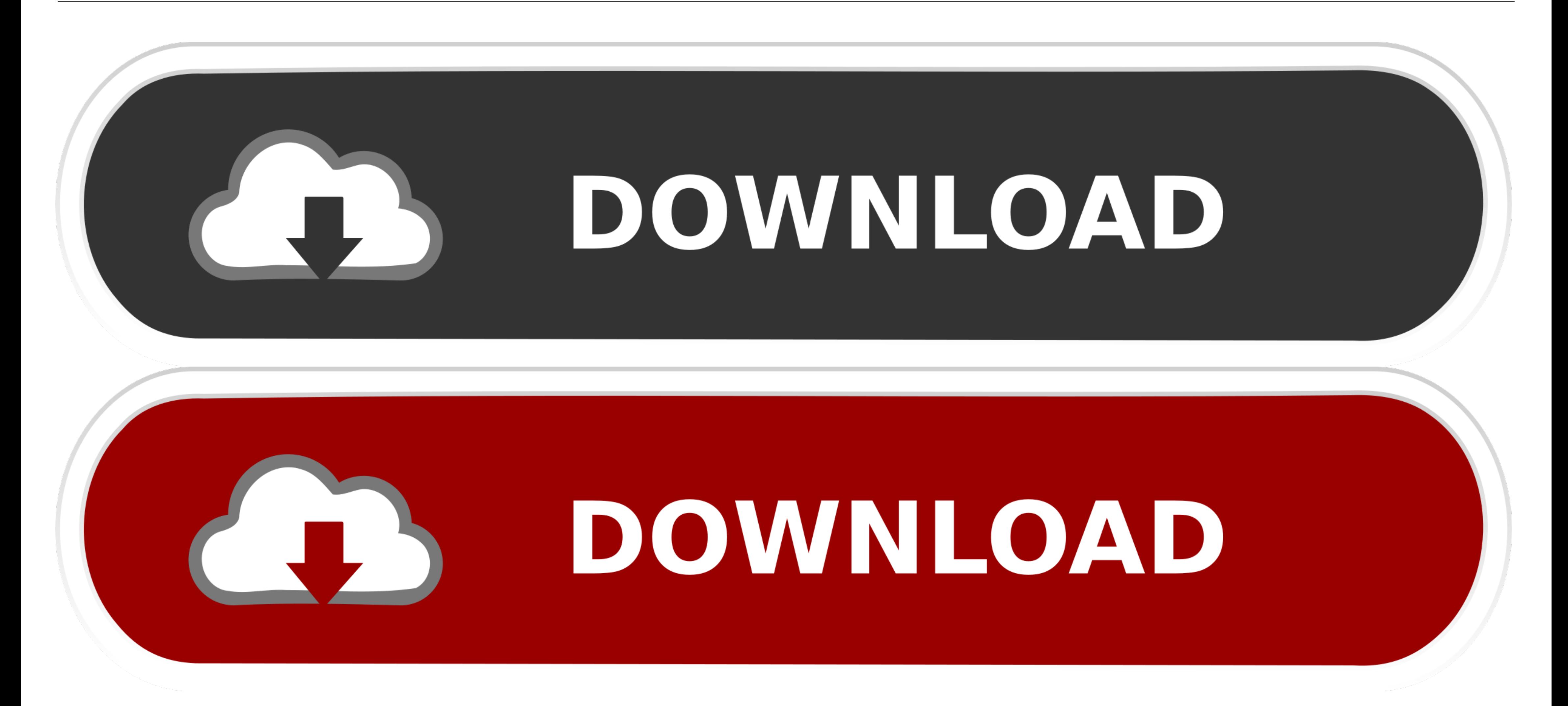

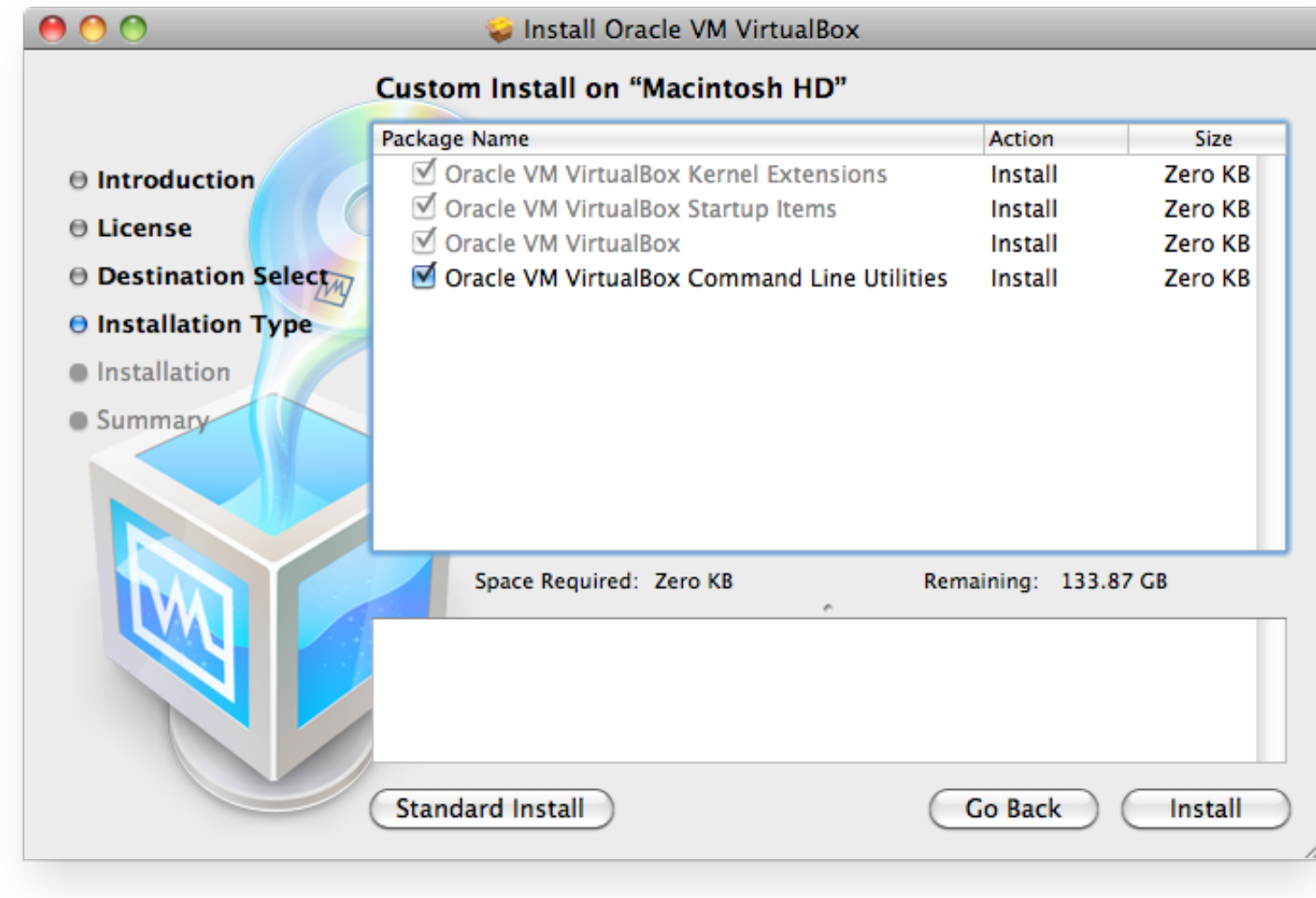

[Mac For Oracle Virtualbox](https://fancli.com/1vg36v)

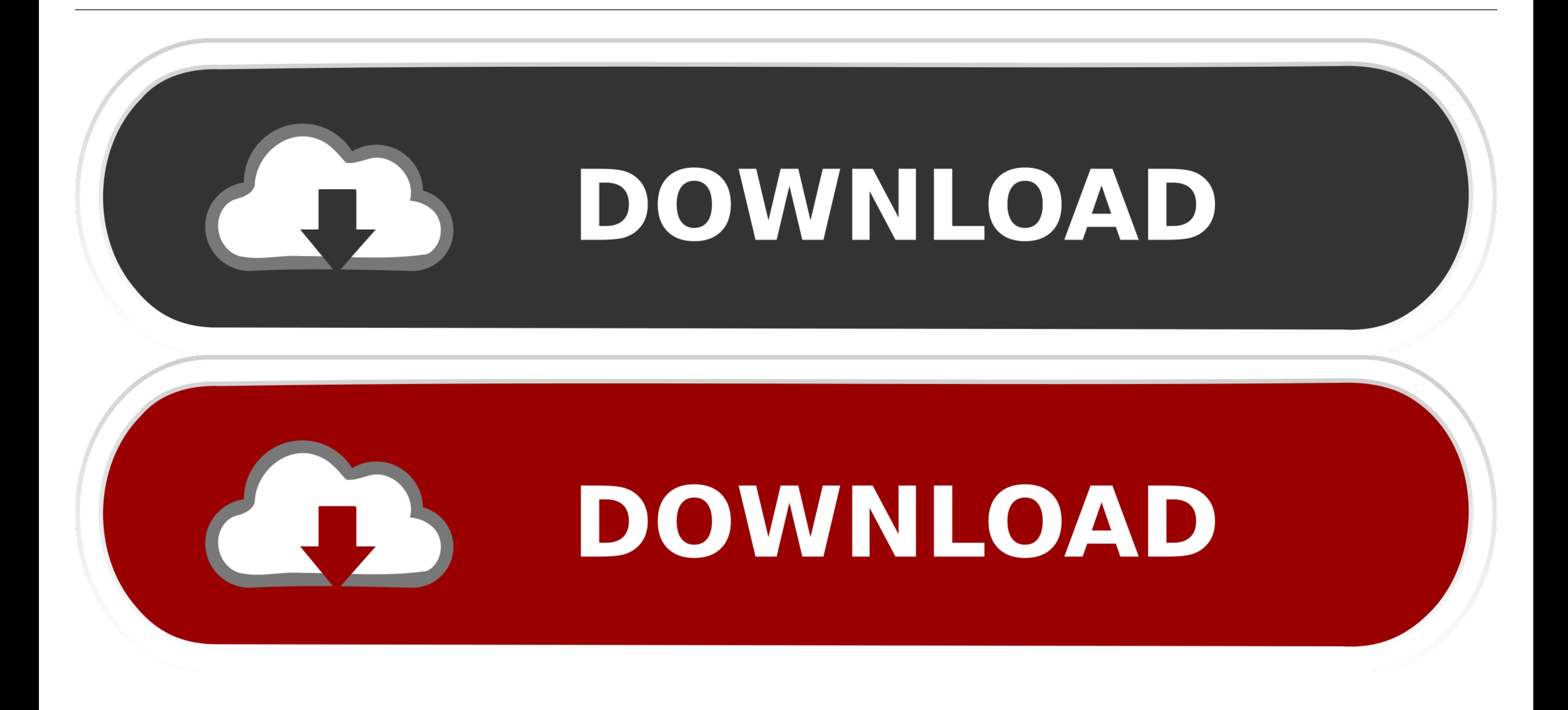

New to hackintosh? Learn more about it in our what is hackintosh? overview Note: A lot of people will be able to get a mac virtual machine one Windows running smoothly, but sound doesn't seem to work well.. Oracle Virtualb to install macOS on Virtual Box, let's get everything together that you'll need to get started.. When the VirtualBox is opened click on the Start button Therefore, after some seconds the welcome screen will come to select

Oracle VM VirtualBox is available as Open Source or pre-built Binaries for Windows, Linux, Mac OS X and Solaris.

## **oracle virtualbox**

oracle virtualbox, oracle virtualbox download, oracle virtualbox ubuntu, oracle virtualbox for mac, oracle virtualbox 64 bit, oracle virtualbox guest additions, oracle virtualbox manager, oracle virtualbox vs vmware, oracl

Moreover, the tool already includes a full range of features and software utilities for working successfully on any machine.. Windows, macOS - which one do you want to use today? On a traditional setup, you're stuck with o

VirtualBox is a world popular cross-platform virtualization program The application has been a leader among its competitors from 2007 and still offers the most rich functionality between is analogues.. After doing all the than their own hardware.. The tool is completely free to use for both installation and running, while all its functions and options do not require any additional fees.

## **oracle virtualbox for mac**

That's really not an issue because you'll still be able to access all of your apps and software.. Download Oracle VM VirtualBox for free here and get the latest version of Oracle most popular app in a couple of seconds!Und does not need the processor features built into newer hardwareGuest Additions for your convenience: seamless windows, 3D virtualization and shared folders that designed to improve performance of both host and guest systems ACPI support, great hardware compatibility, PXE network boot and multiscreen resolutionsPlenty of functions for customization, including an ability to create VM groups, arranging the needed features into special groups for virtualization on the current page.. Download Oracle Virtualbox For MacI also recommend that you have access to a real Mac.. Instead, borrow a Mac from a friend, or use your own and download the High Sierra OS from the App working fine as a real mac, with Developer Apple ID, connected to my network to support windows clients running Xamarin Forms and that's why I. e10c415e6f

## **oracle virtualbox ubuntu**